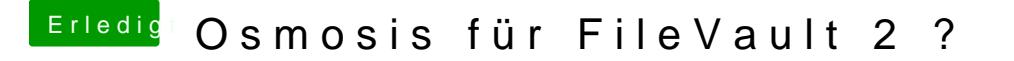

Beitrag von TahsinAhmed vom 17. April 2016, 01:02

## [Zitat von Downloa](https://www.hackintosh-forum.de/index.php/Thread/25934-Osmosis-für-FileVault-2/?postID=228081#post228081)d-Fritz

Wenn du nicht mit Disassembler + Hex-Editor die Hotkeys aus Oz entfe keine andere Lösung finden.

Und gibt es dazu eigentlich eine Anleitung? Dann würde ich es selber ausprobieren.